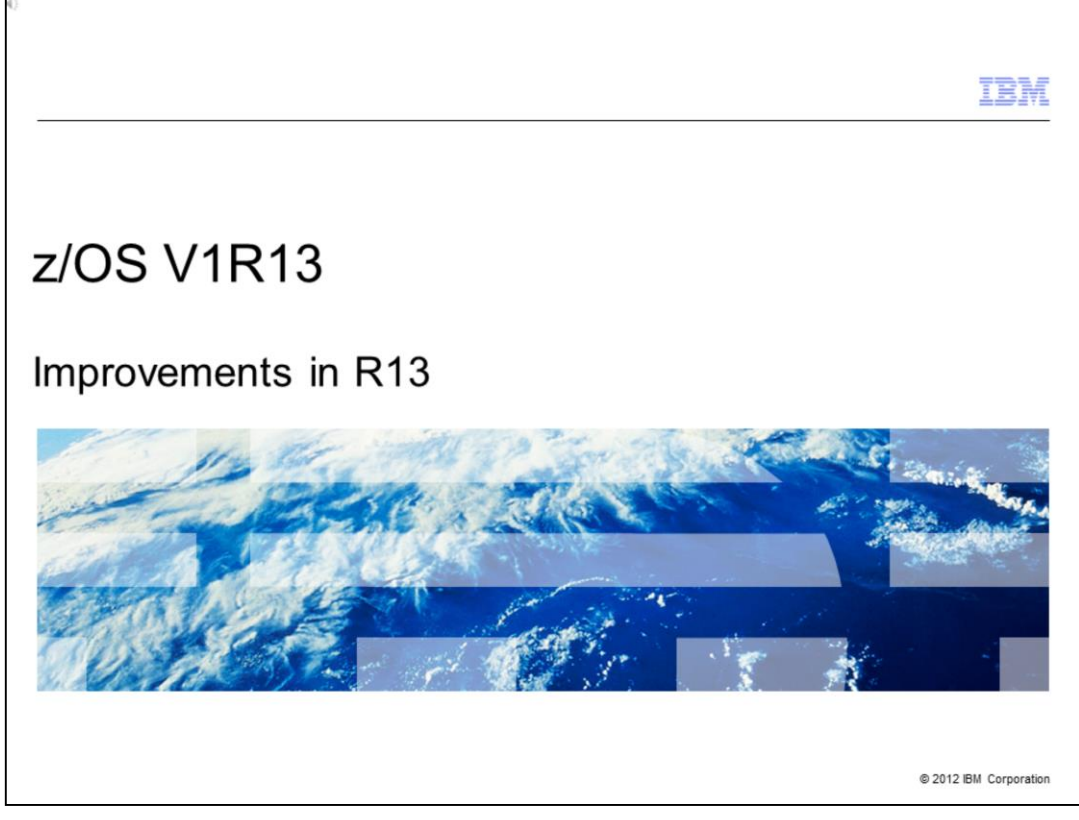

This presentation covers the improvements specific to Release 13 of the z/OS® operating system. The developers provided internal education on the features that they authored; the resulting material has been condensed to PDF files and organized here for your reference.

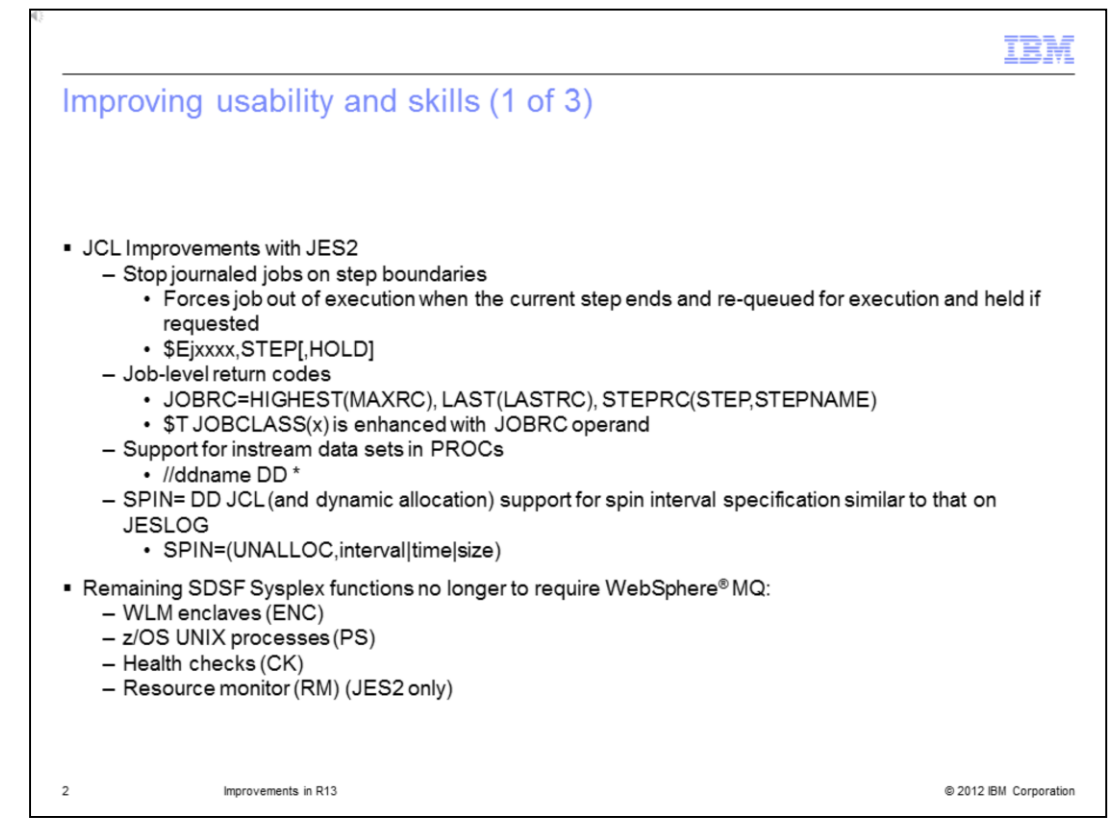

There have been a lot of improvements in the area of JCL with JES2. You can stop a journaled job on a step boundary. What that means is it will stop a job, force it out of execution, when the current step or the defined step ends.

It will be re-queued for execution, and it will be held, if requested. For example, the request is put in with \$EJxxxx (job number, step, optionally Hold).

For job level return codes, there is a new parameter called JOBRC, which controls how the job completion code is stepped. By default, it is set to the highest return code of any step; if the execution fails with an ABEND, the completion code is set to the last ABEND code. However, this parameter can be use to request that the job completion code be set to the return code of the last step.

There is also now support for in-stream data sets in procedures - you can now specify //ddname DD\* and provide in-stream data.

SPIN=DD JCL and dynamic allocation support for spin interval values now is very similar to JESLOG, so you will specify SPIN=UNALLOC, then either the interval, time, or size when that needs to be spun off.

Remaining SDSF sysplex functions no longer require WebSphere MQ. In a sysplex if you wanted to have a sysplex view of (for example) WLM enclaves under SDSF, you needed to have WebSphere MQ implemented or you could not see the WLM enclaves from every system on a single panel. That restriction has been removed. Now SDSF collects that information using an XCF interface. So WLM enclaves, z/OS UNIX process, health checks resource monitoring for JES2 – that can all be done now, without the use of WebSphere MQ.

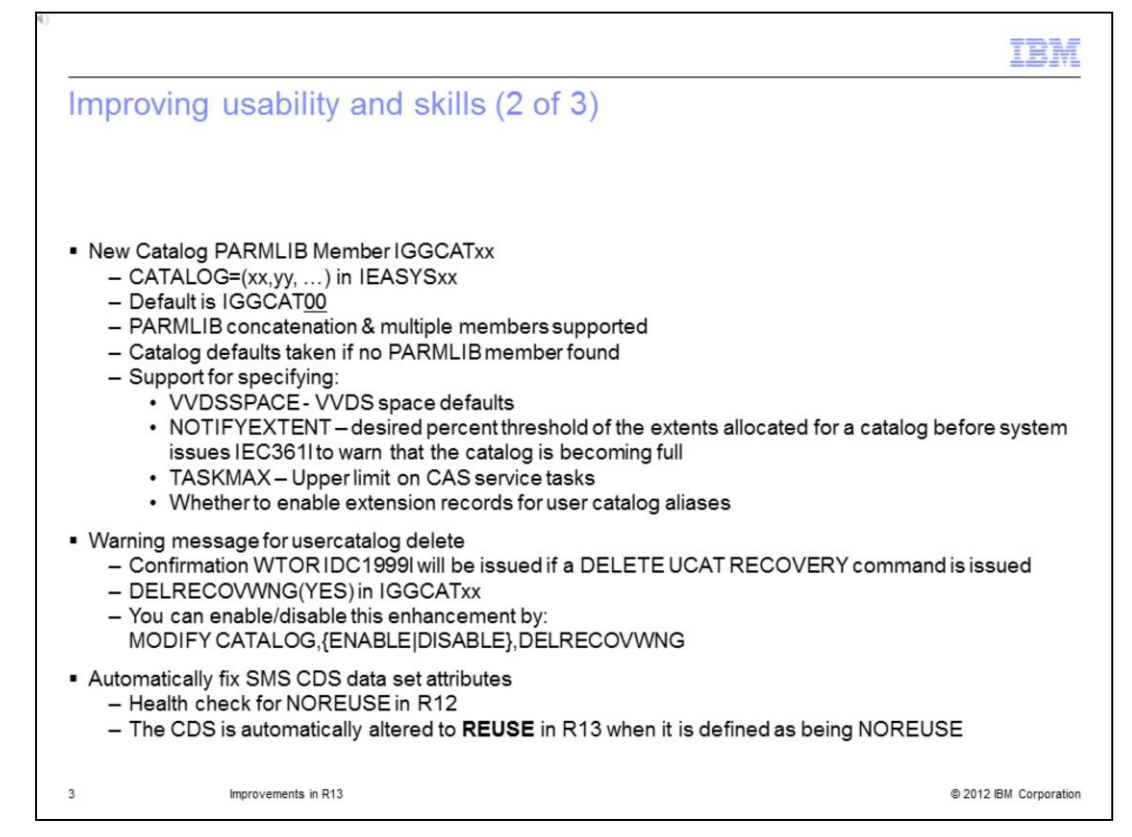

There is a new catalogue PARMLIB member being introduced in this release. Until now, the only way to customize the catalogue environment or cat, is the SYS1.NUCLEUS member SYSCATxx, or PARMLIB LOADxx member, there was only one line available there and it has long been filled, preventing new parameters from being introduced. So a new parameter called IGGCAT00 has been introduced. It supports PARMLIB concatenation; catalogue defaults will be taken if you do not specify a member, or the member is not found. The support for specifying VVDSSPACE, NOTIFYEXTENT, TASKMAX, and so on – now these parameters belong in IGGCAT00. So IGGCATxx will allow you define catalog system parameters and make permanent changes between IPLs. If you issue DELETE UCAT with the RECOVERY command, the system will issue a WTOR ICD1999I and ask you if you are sure that it was what you want to do. The way you implement that function is by DELRECOVWNG YES in IGGCATxx and you can enable or disable that dynamically by issuing the MODIFY CATALOG,{ENABLE|DISABLE},DELRECOVWNG command.

Starting in R13, the SMS CDS attribute is automatically altered to REUSE. Until now, there has been a health check for NOREUSE. Now control data sets that are defined with NOREUSE will be automatically set to REUSE beginning in R13.

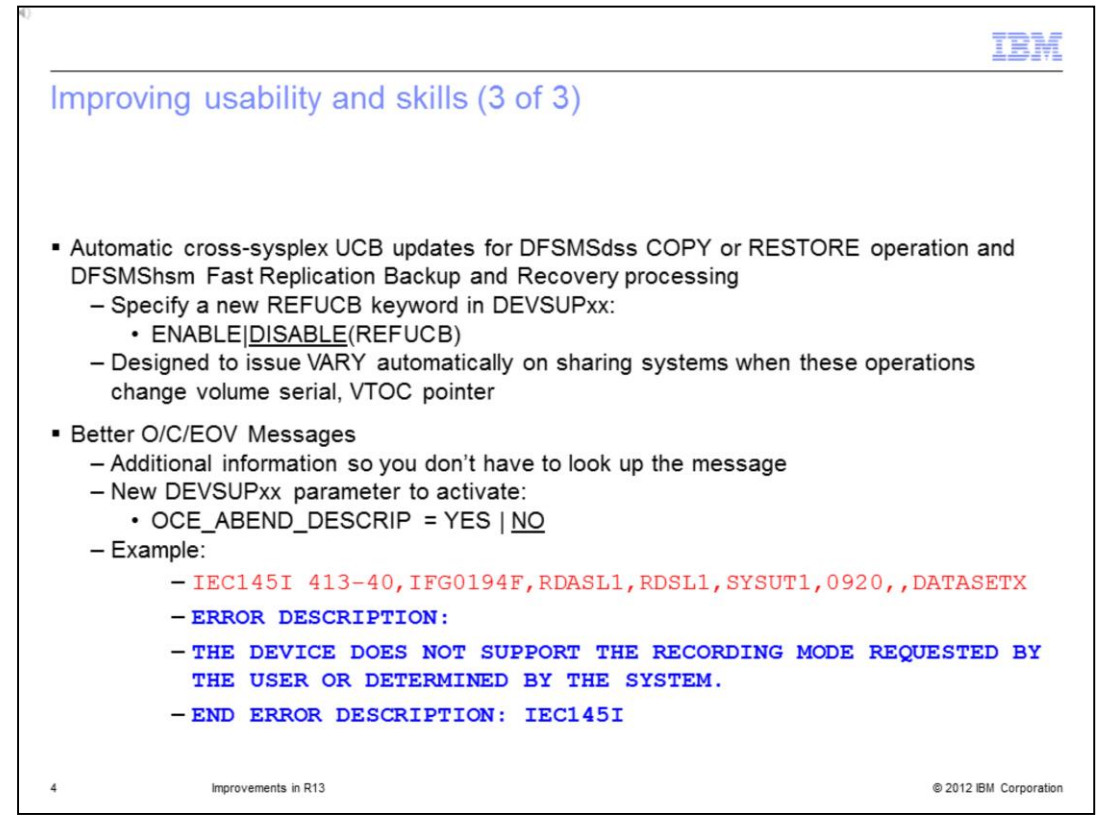

When you have a function you are performing that updates the UCB for an online volume and that may have been a target of DFSMSdss COPY or RESTORE operation, or an ICKDSS REFORMAT NEW RETARG operation, these operations may cause the volume serial and the RETARG location on the target volume to change.

Before the volume can be accessed by any system in the sysplex, or any remote system, the UCB must be refreshed with the new values. Automatically refreshing the UCB will eliminate the need to manually vary the volume offline and then online.

The DFSMSdss now builds an event notification ENF64, to notify listeners that a volume has been a target of a copy or restore operation, and therefore, the volumes here may change.

There are also now better open and close volume messages as in the example shown here. The old message, shown in red, was the IEC145I 413-40 message. If you implement this DEVSUPxx function with the OCE\_ABEND\_DESCRIP=YES parameter, then the blue part of the example message will show up, giving you a more verbose description of the error.

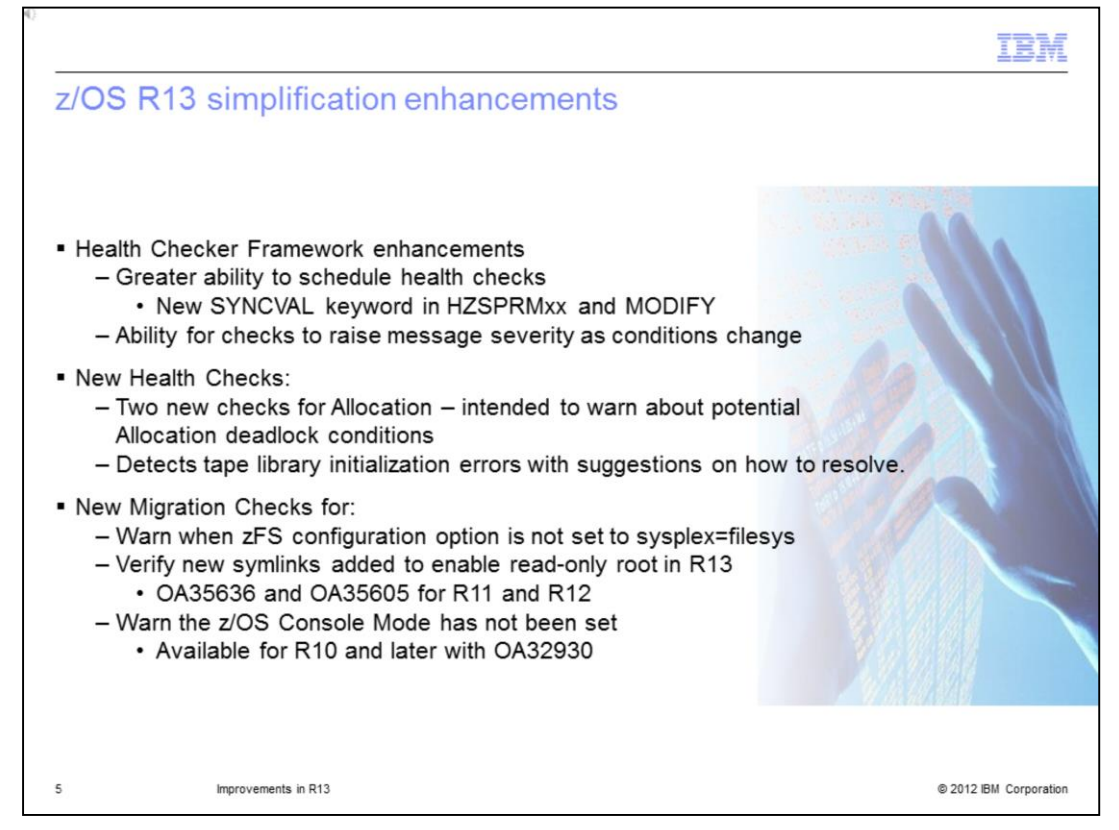

The z/OS Health Checker framework is enhanced in release 13. It now allows you to specify when a health check should be run the first time and when it should be repeated. Using a new SYNCVAL keyword in the HZSPRMxx PARMLIB member, or on the Health Checker MODIFY command. This will allow you to run health checks more predictably at more predictable times. To increase the severity of their exceptions as system conditions change, you have the capability to change the message's severity at that time.

There are new health checks that are introduced as part of release 13. Two new checks for allocation are intended to warn about potential deadlock conditions pending; and to detect tape library initialization errors, giving suggestions on how to resolve them.

There are also migration specific health checks; one is intended to warn when the zFS configuration option is not set to sysplex=filesys. This health check is also available in releases 11 and 12 with APAR OA35465. Another health check verifies any new symlinks that are added to enable read only root in R13, rolled back to 11 and 12 with the APARS shown here.

There is a new health check to warn you that the z/OS console mode has not been set. It has also been available since release 10 with the APAR shown on this slide.

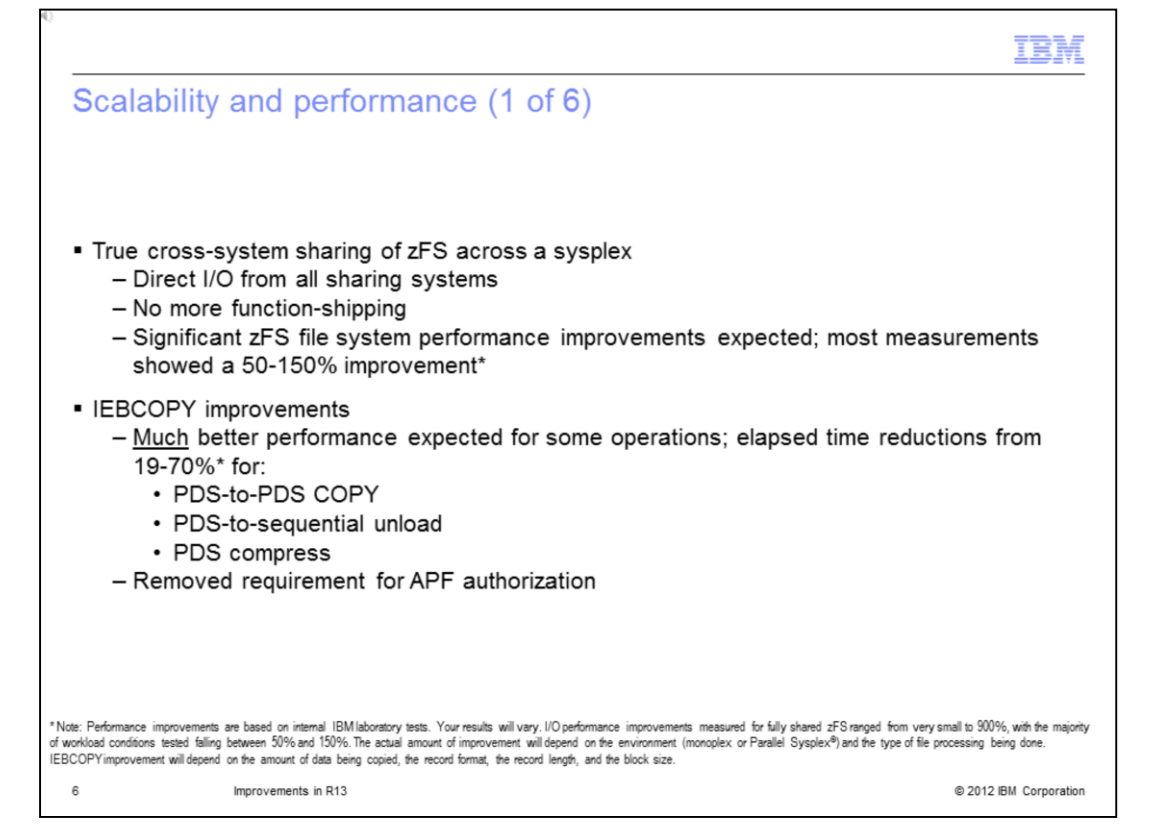

In R13, you can share the zFS file system across a sysplex without any doing function shipping. This means you can do direct I/O for read/write from all sharing systems within the sysplex. Test results show significant zFS file system performance improvements – of course, your results may vary.

There have been several IEBCOPY improvements – including much better performance for some operations; the lab measured elapsed time reductions from 19-70% for PDS to PDS copy, PDS to sequential unload, and PDS compress.

Also the requirement for IEBCOPY to be APF authorized has been removed.

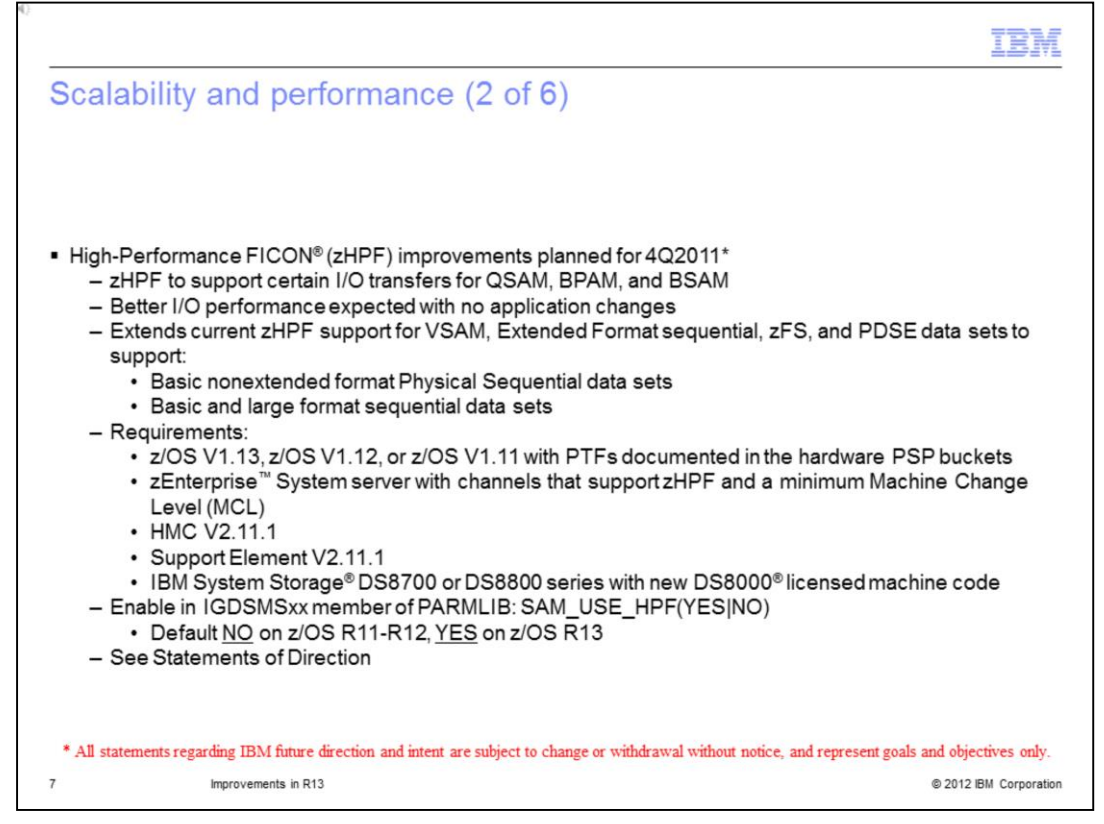

High-Performance FICON (zHPF) improvements are planned for 4Q2011. In addition to support that is already there, QSAM, BPAM, and BSAM access methods will be supported for better I/O performance. Expect current zHPF support to be extended for VSAM, Extended Format sequential, zFS, and PDSE data sets. This support includes Basic nonextended format Physical Sequential data sets, and Basic and large format sequential data sets. In order to support these data sets, there are some prerequisites – you must be at z/OS V1.13, or at z/OS V1.12 or z/OS V1.11 with appropriate PTFs documented in the hardware PSP buckets. You must be running on a zEnterprise System server with channels that support zHPF and a minimum Machine Change Level (MCL) installed. The HMC firmware must be at level V2.11.1 – this also applies to Support Element V2.11.1. You will need IBM System Storage DS8700 or DS8800 series with new DS8000 licensed machine code. You enable this by adding to the IGDSMSxx member as a PARMLIB: and specify SAM\_USE\_HPF(YES or NO).

Remember that the default value is NO on z/OS R11 and R12, but has been changed to **YES** on z/OS R13.

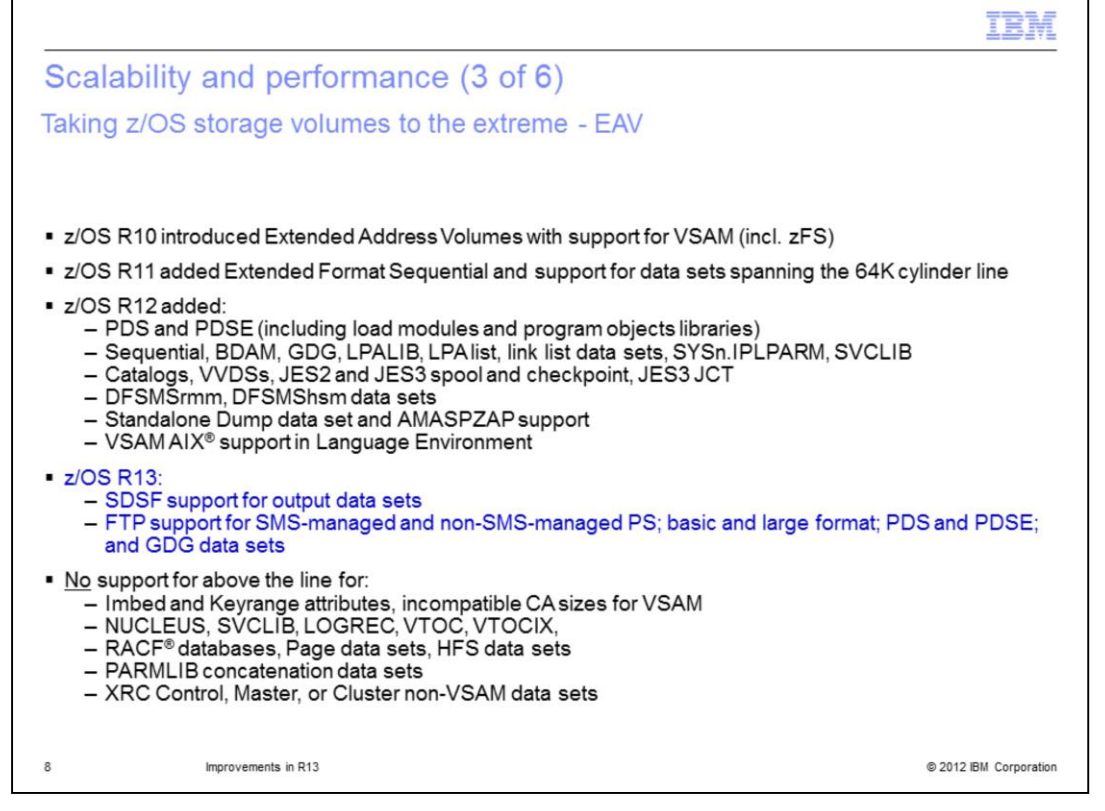

Extended Address Volumes are the 223 gigabyte volumes that were used back in release 10. The key point on this chart is to show what has been added in release 13. In release 13, extended address volumes now support allocations of SDSF output to data sets. You can also have FTP support for SMS-managed and non-SMS-managed physical sequential data sets, basic and large format data sets, PDS and PDSE data sets, and GDG data sets.

What is still not supported "above the line" – that is above the 65k cylinder boundary – is the Imbed and Keyrange attributes for a VSAM dataset. Also, NUCLEUS, SVCLIB, LOGREC, VTOC, VTOCIX, RACF databases, Page data sets, PARMLIB concatenation data sets, XRC Control, Master, or Cluster non-VSAM data sets are still not supported.

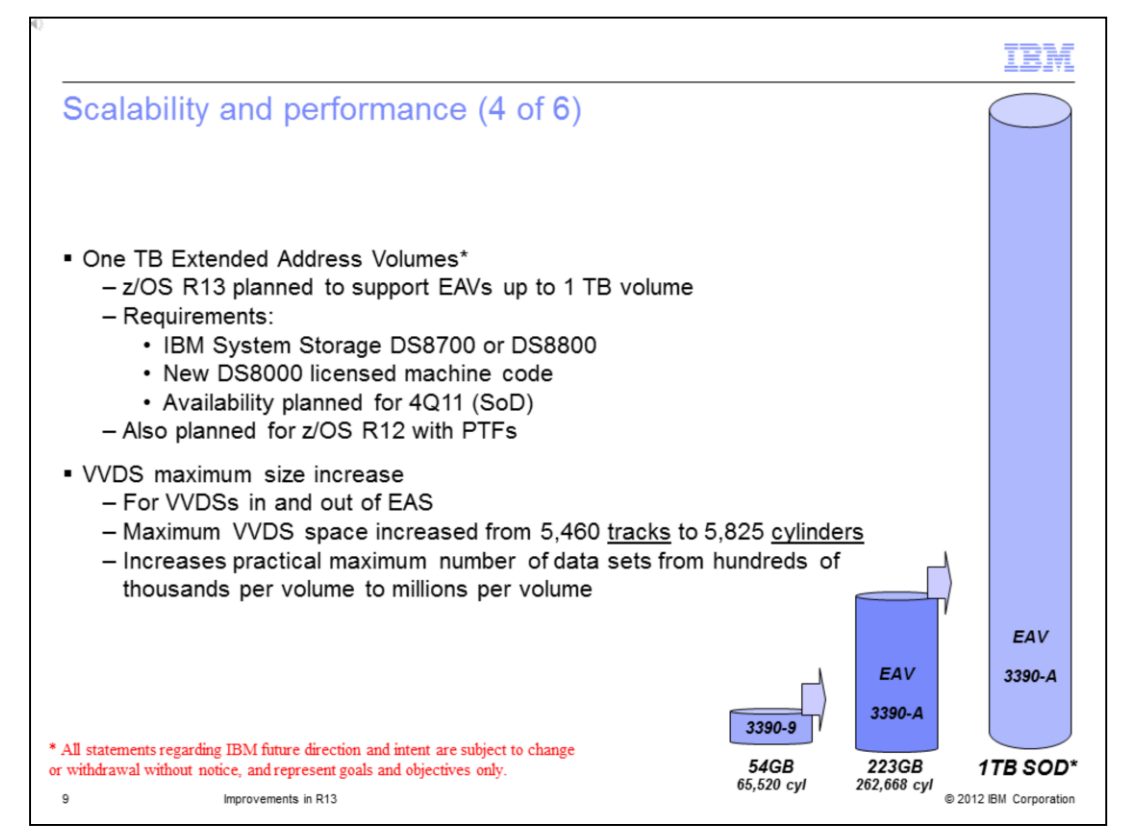

R13 has a Statement of Direction that says the 223 gig volume that has been supported has been taken to the next level, so one terabyte Extended Address Volumes are planned to be supported.

To use one terabyte Extended Address volumes, you need release 13, or release 12 with the appropriate PTFs. You also need IBM System Storage DS8700 or DS8800, with the new LIC levels for the machine. Availability for this is planned by mid December 2011. Also in plan is support on z/OS R12 with PTFs.

In order to put more data sets on these larger volumes, the VVDS maximum size has been increased for VVDSs both in and out of Extended Address Space. The Maximum VVDS space increased from 5,460 tracks to 5,825 cylinders. This increases the practical maximum number of data sets from hundreds of thousands per volume to millions per volume.

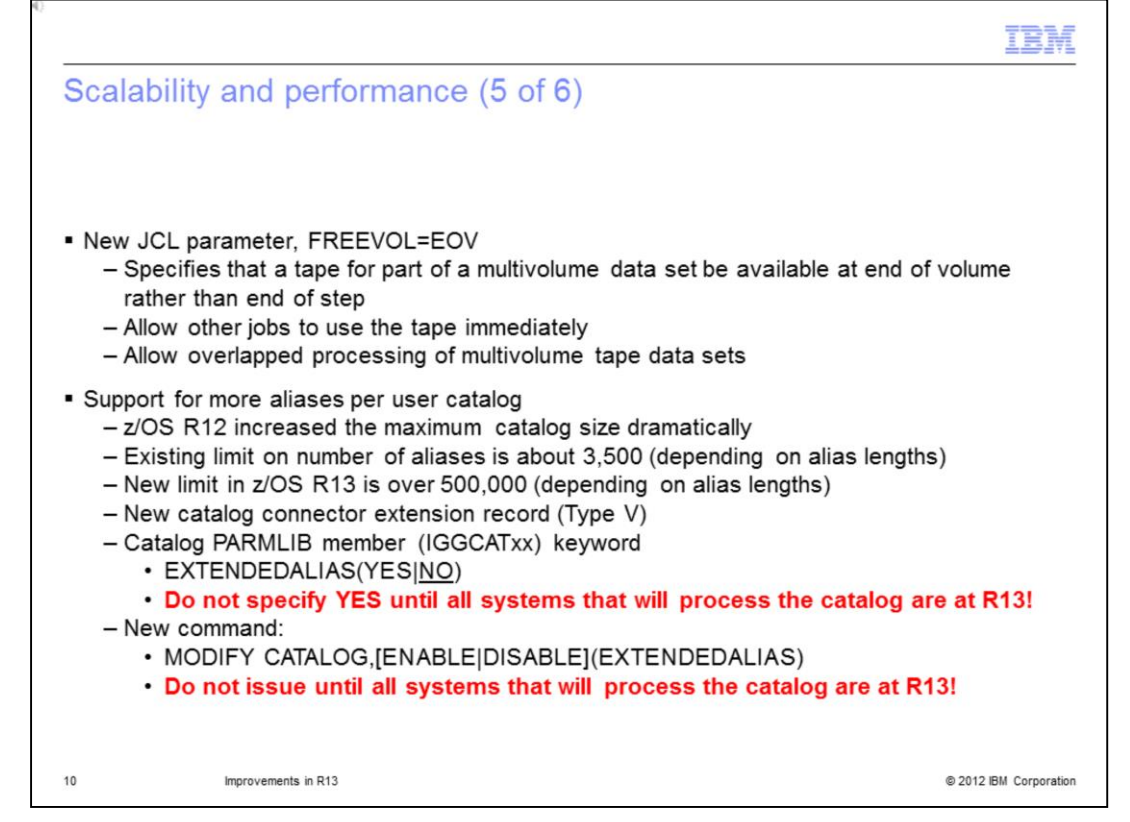

Customers in today's fast paced world are under pressure to finish their batches as quickly as possible because the batch window is shrinking very rapidly. These performance improvements are designed to make that happen. A new JCL parameter, FREEVOL=EOV (End of Volume) specifies that a tape for part of a multivolume data set be available at end of volume rather than end of step. This allows other jobs to use the tape immediately, allowing overlapped processing of multivolume tape data sets.

Under support for more aliases per user catalog z/OS R12 increased the maximum catalog size dramatically. The existing limit on number of aliases is about 3,500 (depending on alias lengths). The new limit in z/OS R13 is over 500,000 (again, depending on alias lengths). To take advantage of these higher limits, you need to define a new catalog connector extension record called Type V, and you need to update your PARMLIB IGGCATxx member with the keyword EXTENDEDALIAS(YES or NO). **Do not specify YES until all of the images in the sysplex that are using that catalog are at Release 13!** That is, you should not implement this function in a mixed environment, but wait until all the images are at release 13.

You can do this dynamically as well with the MODIFY CATALOG command as shown here, but again, **do not do this until all systems that will process the catalog are at R13.** 

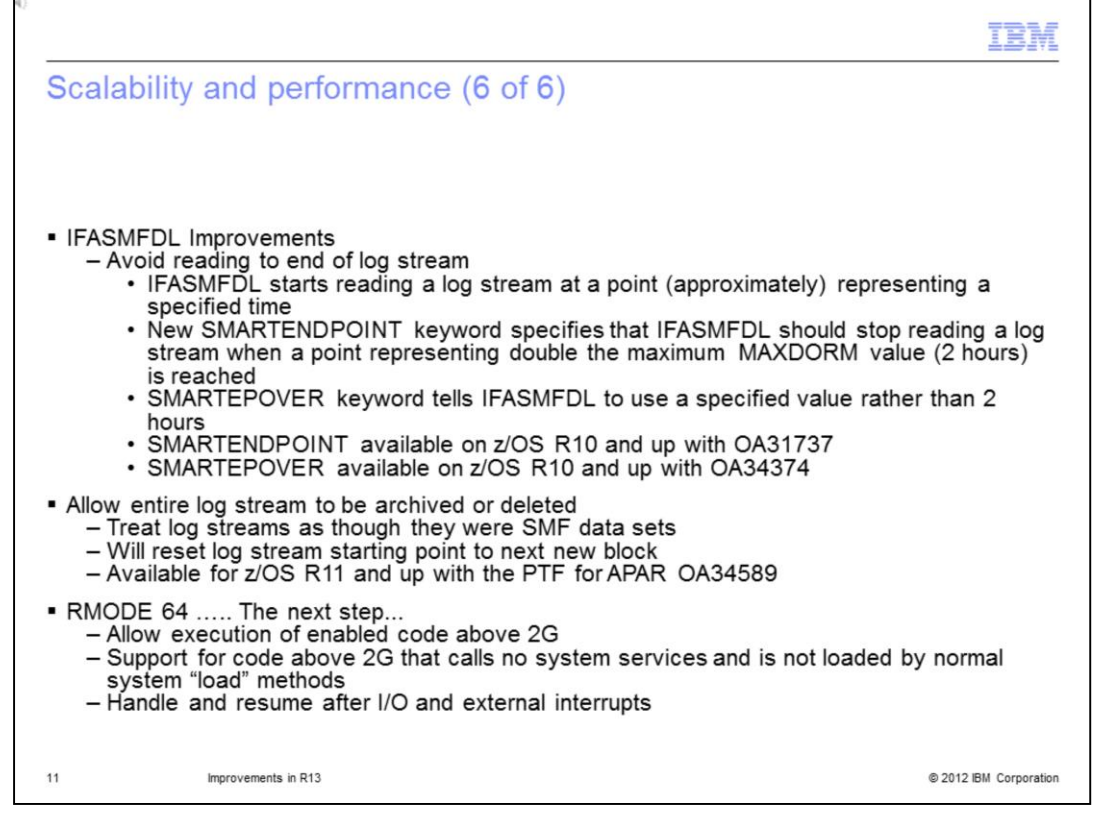

The SMF DUMP program for processing SMF log streams has been enhanced to reduce the time it takes to extract the data from the log stream. The new function is designed to allow you to specify a new SMARTENDPOINT keyword when running the utility to limit the amount of data read from the log stream that is being processed. IFASMFDL is also enhanced to allow you to specify that an entire SMF log stream is archived or deleted. Archive and delete processing is designed to process all the SMF data that that exists in a log stream, rather than a subset of the data. This is intended to allow you to easily migrate SMF data management processes based on archiving the entire content of the SYS1.MAN SMF data sets to use SMF log streams.

The SMARTENDPOINT keyword is available on versions 10 or later. The APARs you will need are listed here.

The Archive and Delete processing has been rolled back to release 11.

RMODE 64 now allows you to have an executable above the bar, or above the 2 gigabyte line, with a couple of restrictions. Code that is above the bar cannot call system services, and cannot be loaded by normal system load methods. You are also responsible to resume after any I/O or system interrupt has been processed.

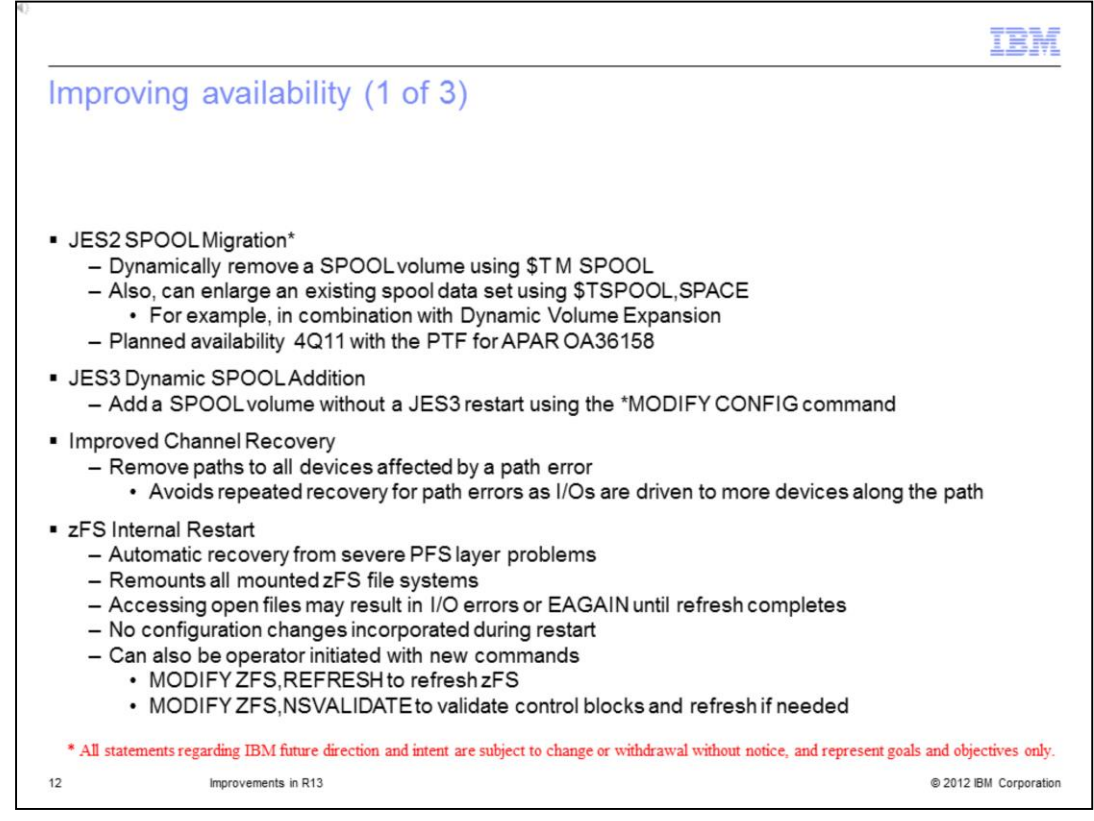

JES2 will help you now in release 13 and allow you to discontinue the use of a spool volume dynamically in a relatively short period. There is a new \$T M SPOOL command that will allow you to specify that either a new spool data set of equal or greater size on a different volume will be used to replace an existing spool data set, OR that another existing spool data set with sufficient contiguous space be used to replace an existing spool data set.

Also a new TSPOOL, SPACE command will allow you to increase the size of an existing spool data set. This function is intended to help you improve availability when removing spool volumes from a JES2 system, or a JES MAS, and expected to be much faster than draining the spool volume.

There is also an improvement in channel recovery in z/OS release 13. IOS will track path related errors and automatically remove failing paths from all affected devices for the affected control units. This capability should reduce the time it takes the system to recover from path related errors and help prevent system performance problems that can occur when significant time is spent in repetitive channel error recovery. Less time will be spent loading up the error recovery modules and running the error recovery.

The zFS internal restart enhancements that are part of release 13 will automatically recover from any physical file system layer problems. After recovering, it will perform the remounts of all mounted zFS file systems. It will start accessing the files that the applications may be running, which may result in I/O errors or EAGAIN until the refresh completes. That is the only thing that you need to be aware of when the zFS internal restart occurs. No configuration changes are incorporated when the internal restart is happening. A z/OS command, MODIFY ZFS,REFRESH allows an operator to initiate an internal restart. You can also do a validation of the control blocks by issuing the MODIFY ZFS,VALIDATE command.

zOS\_V1R13\_Overview.ppt

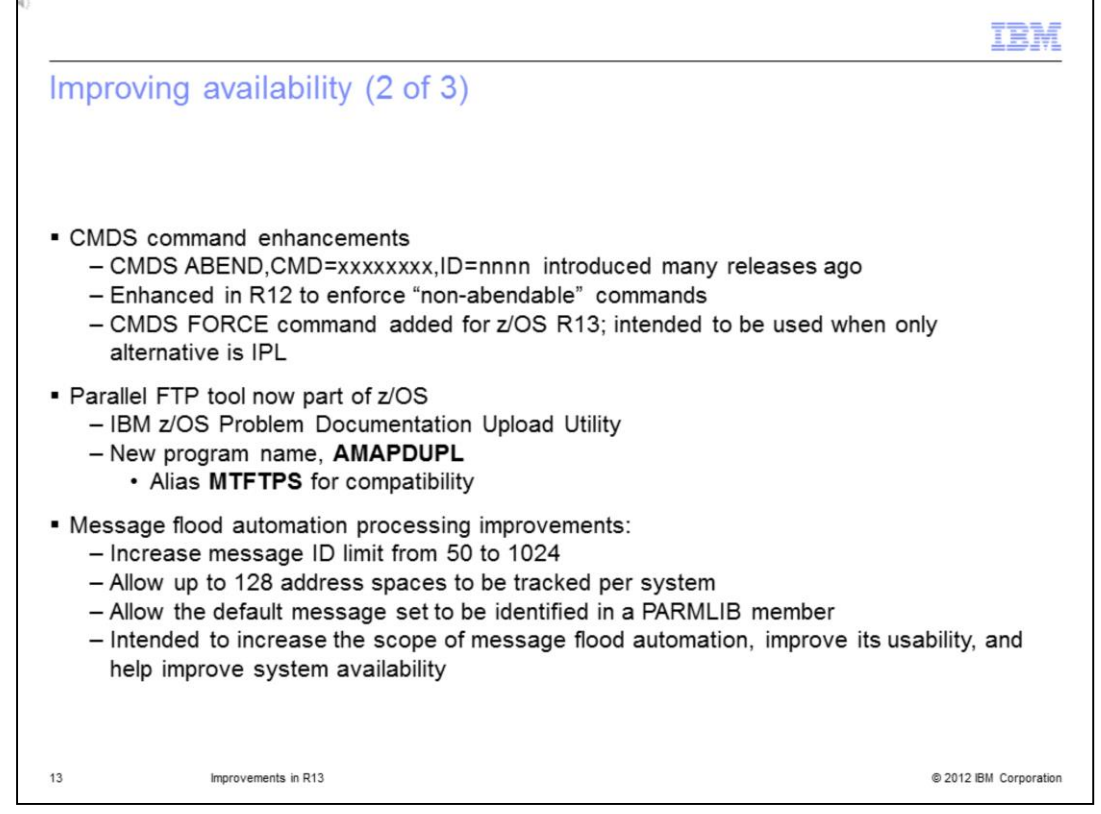

The CMDS command enhancements in version 12 allow killing a command that was not ABEND-able.

In release 13 there is a new command called FORCE, so you can force that command if all else fails. Be aware you should not use this all the time, because it is really not intended for the operator to use, but is provided for when there is really no other alternative other than to IPL the machine. Also the IBM z/OS problem documentation upload utility has now become a part of z/OS so you do not need to download it separately; the name is AMAPDUPL and the alias name MTFTPS is kept for compatibility reasons.

Message flood automation or MFA has many enhancements listed here, including increasing the message ID limit from 50 to 1024, and allowing up to 128 address spaces to be tracked per image. The default message set can now be identified in a PARMLIB member. These things are intended to increase the scope of the message flood automation, improve its usability, and help improve system availability.

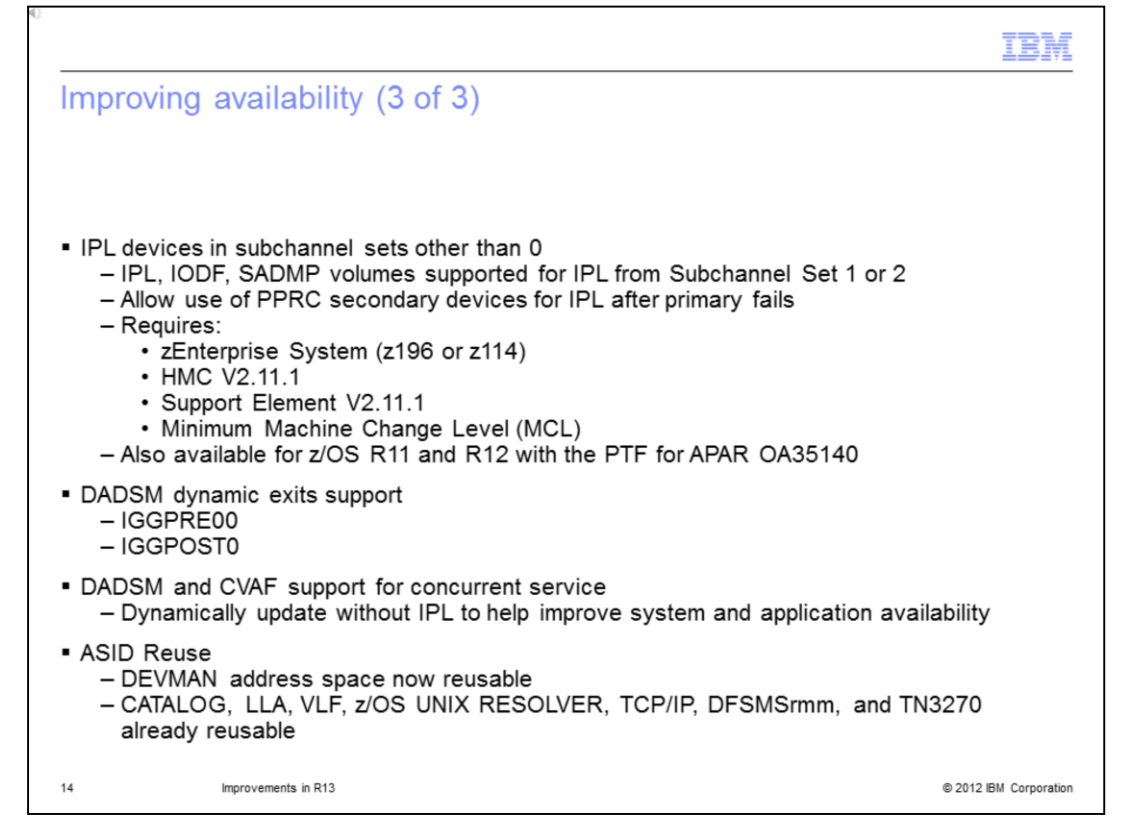

Now from an IPL point of view, z/OS 1.13 will allow devices used early during IPL processing – or 'nip' time - to be accessed using subchannel set 1 or subchannel set 2. This is to allow the use of PPRC secondary devices defined using the same device number and a new device type in alternate sub channel set to be used for IPL, IODF volume, and standalone dump volumes when needed. This support requires a zEnterprise System at z196 or z114; HMC firmware code needs to be v2.11.1, as should be the support element. The machine change level also has to be current.

This support is also made available down to release 11, with the PTF for the APAR listed on this chart.

The DADSM dynamic exit now supports the IGGPRE and IGGPOST exits.

DADSM and CVAF components have now been designed to commit, dynamically updating their programs without IPL. This should improve system and application availability.

To make ASIDs more reusable up to this point, CATALOG, LLA, VLF, and the other address spaces listed here have released their ASIDs when they terminate so that the ASID is reusable. DEVMAN has now been added to this list as and now it is also reusable.

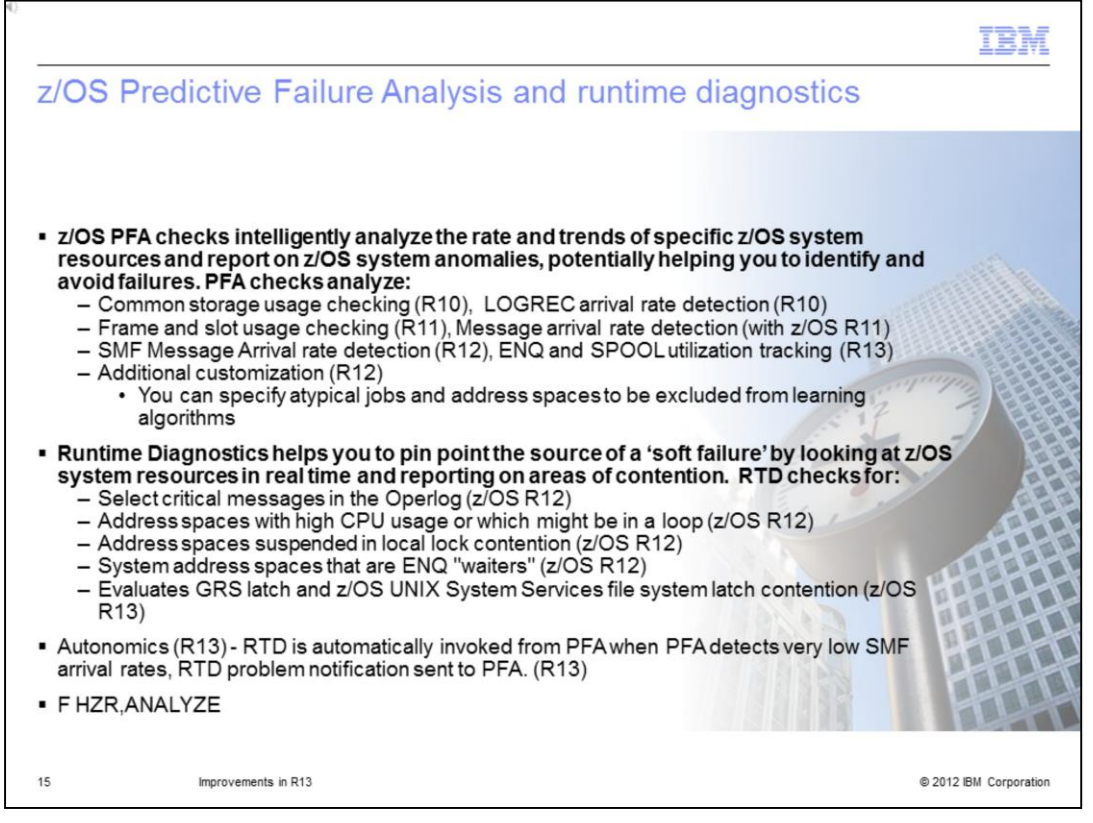

z/OS PFA checks intelligently analyze after modeling the rate and trend of specific z/OS system resources that may cause problems if the resource gets exhausted. The implementation of PFA is partly done in Health Checker, so the PFA health checks run in Health Checker.

You can see here what was done in release 10 and 11. What has been added to release 13 is the ENQ and SPOOL utilization tracking.

The things that an operator typically does when there is a system problem, runtime diagnostics do that programmatically. If PFA detects that there are issues, it can then call the runtime diagnostics to run those tests. If you think there are problems you can issue MODIFY HZR, ANALYZE command on a system, or on all the system in the sysplex.

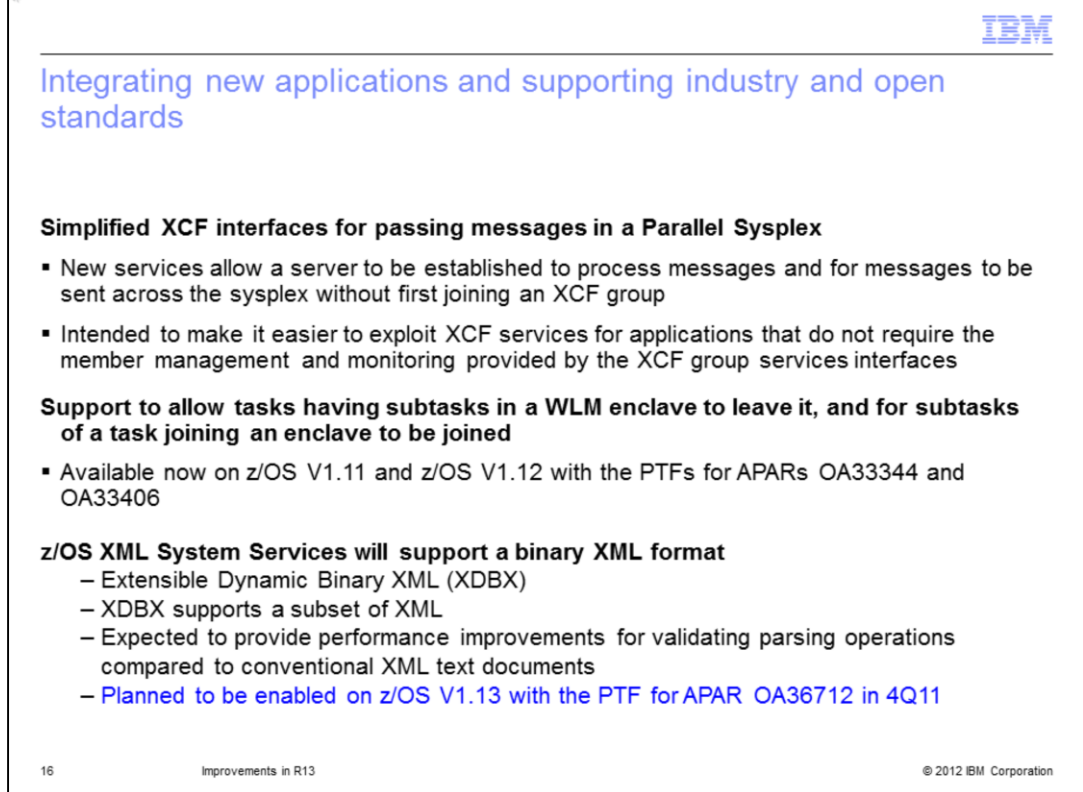

A lot of work has been done to simplify the XCF interfaces for passing messages between peers in a parallel sysplex. So that is the precise API that SDSF now is taking advantage of to lift the restriction of using WebSphere MQ that was mentioned a few slides back.

XCF provides a simplified system of interfaces for passing messages within a sysplex. These services allow a server to be established to process messages and for messages to be sent across the sysplex without first doing a join to an XCF group. This should make it easier to exploit XCF services or API's for applications that do not require the member management and monitoring that is provided by the XCF group service interface.

WLM has several enhancements in release 13. Tasks having subtasks in a WLM enclave can now leave, and subtasks of a task joining an enclave can be joined. This has been made available to release 12 and 11 with the APARs shown here.

z/OS XML System Services now support binary XML format. XDBX supports a subset of XML. It is expected to provide performance improvements for validating parsing operations compared to conventional XML text documents. This is planned for delivery with APAR OA36712 in late 2011.

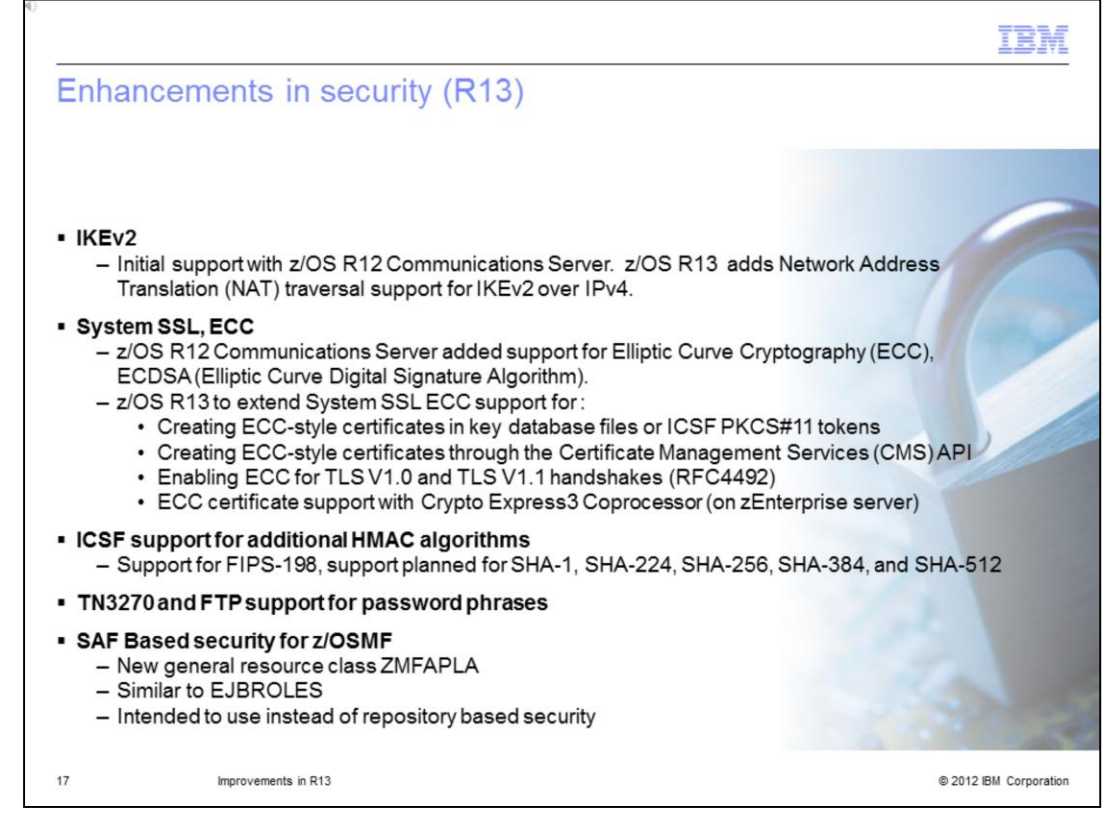

Support for the Internet key exchange version 2 was provided by Communications Server in release 12. In release 13, Communications Server has added the support for NAT traversal support for IKEv2 over IPv4.

In R12, Communications Server added support for Elliptic Curve Cryptography and Elliptic Curve Digital Signature Algorithm. In R13 support is extended to include creating ECCstyle certificates in key database files, creating ECC-style certificates through the certificate management services APIs, enabling ECC for TLS V1 and TLS V.1. handshakes, and ECC certificate support with Crypto Express3 Coprocessor on z196 and z114.

ICSF now supports FIPS 198 and support is planned for SHA 1, 224, 256, 384 and 512. In addition that, TN3270 and FTP now support password phrases in addition to passwords.

When z/OSMF came out up until release 12 they provided their own authentication methods by providing a repository based security. Now in release 13 of z/OSMF, SAF based security is allowed, meaning there is a new general resources class that you can define in RACF - ZMFAPLA is very similar to EJBROLES definitions.

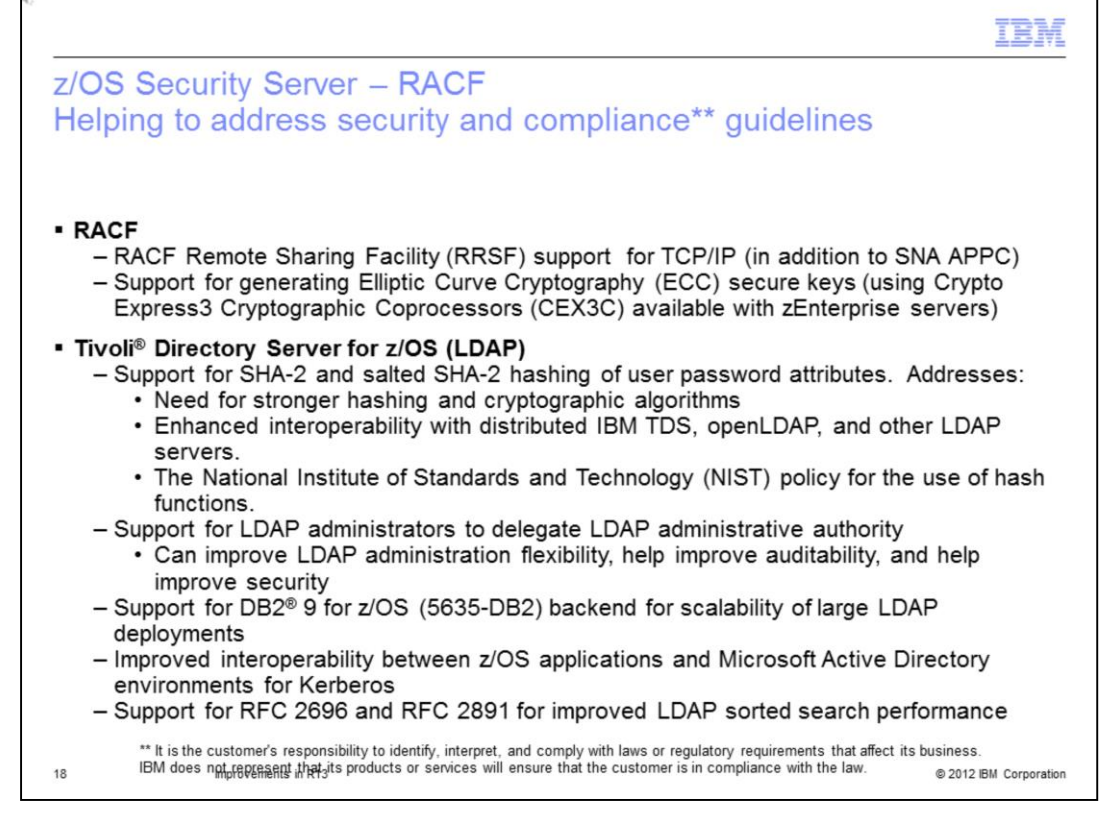

The RACF Remote Sharing Facility up until now has supported SNA advanced peer-topeer communication, but in Release13, it will now support sharing over TCP/IP as well.

Tivoli Directory Server - use to be called LDAP - has a lot of enhancements for Release 13. SHA2 and salted SHA2 hashing using password attributes should address the need for stronger hashing and cryptographic algorithms and provide enhanced interoperability with Tivoli Directory Server running on distributed platforms, open LDAP, and other LDAP servers.

Tivoli Directory Server now supports LDAP administrators delegating LDAP administrative authority. You can now use DB2 version 9 to improve the scalability of large LDAP deployments. R13 supports improved interoperability between z/OS applications and Microsoft Active Directory environments for Kerberos. And finally, support for RFC 2696 and RFC 2891 improves LDAP sorted search performance.

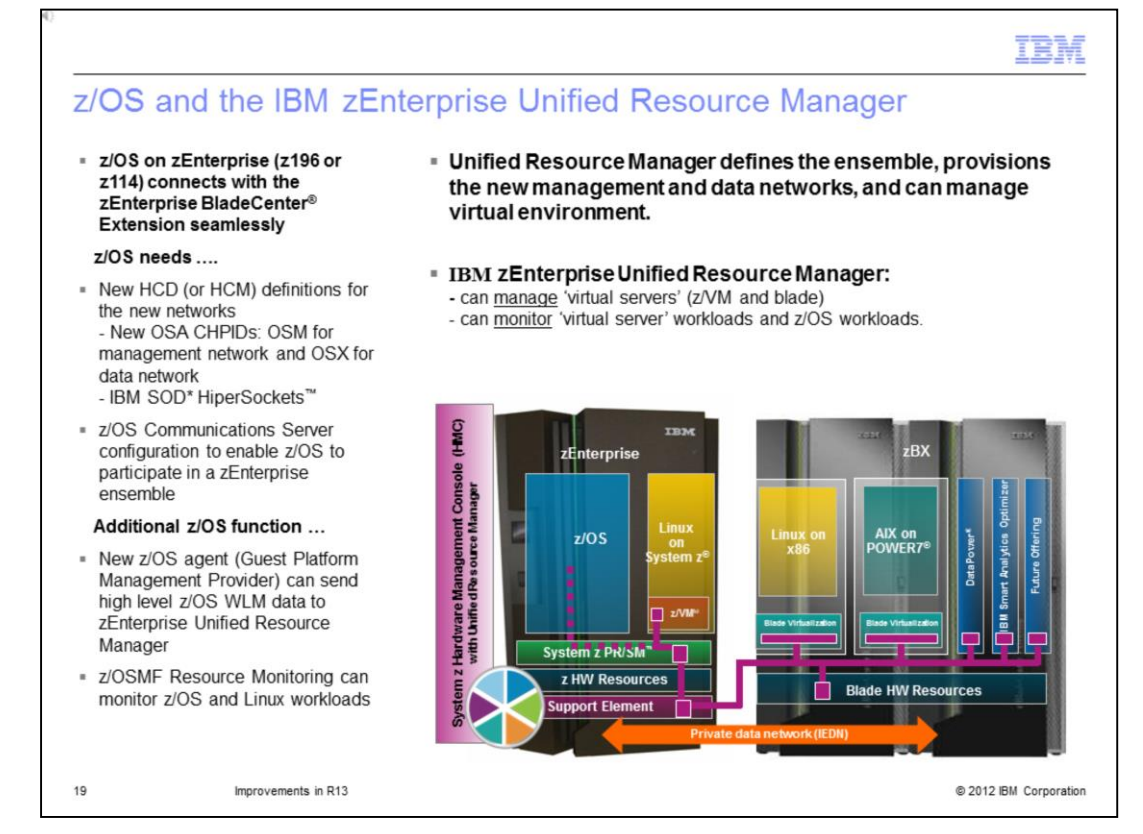

This is what zEnterprise hybrid computing could look like - a z196 or a z114 attached to a system z Blade Center Extension. For z/OS to participate in a hybrid computing environment, new HCD or HCM based definitions are needed. There are two OSA CHPIDs, one is OSM and one is OSX. OSX is the intra-ensemble data network, which is where the customer data flows between the hybrid ZBX and the zEnterprise system, and the OSM, which is the management network, which nobody touches.

There is an additional z/OS function that is an agent that runs everywhere at the endpoint of the purple line depicting a box ending up in each compute resource that is what's called GPMP, or Guest Platform Management provider. It runs inside the operating system and collects data on behalf of the IBM Unified Resource Manager.

Monitoring of z/OS as well as Linux workloads is also implementing using RMF™. The Unified Resource Manager itself resides in the hardware management console as firmware, and also in the support element inside the zCEC.

The IBM zEnterprise Unified Resource Manager - which is sometimes called zManager can manage all virtual servers, including zVM and virtual servers running on the blades, but it can only monitor virtual servers that are running workloads under z/OS control.

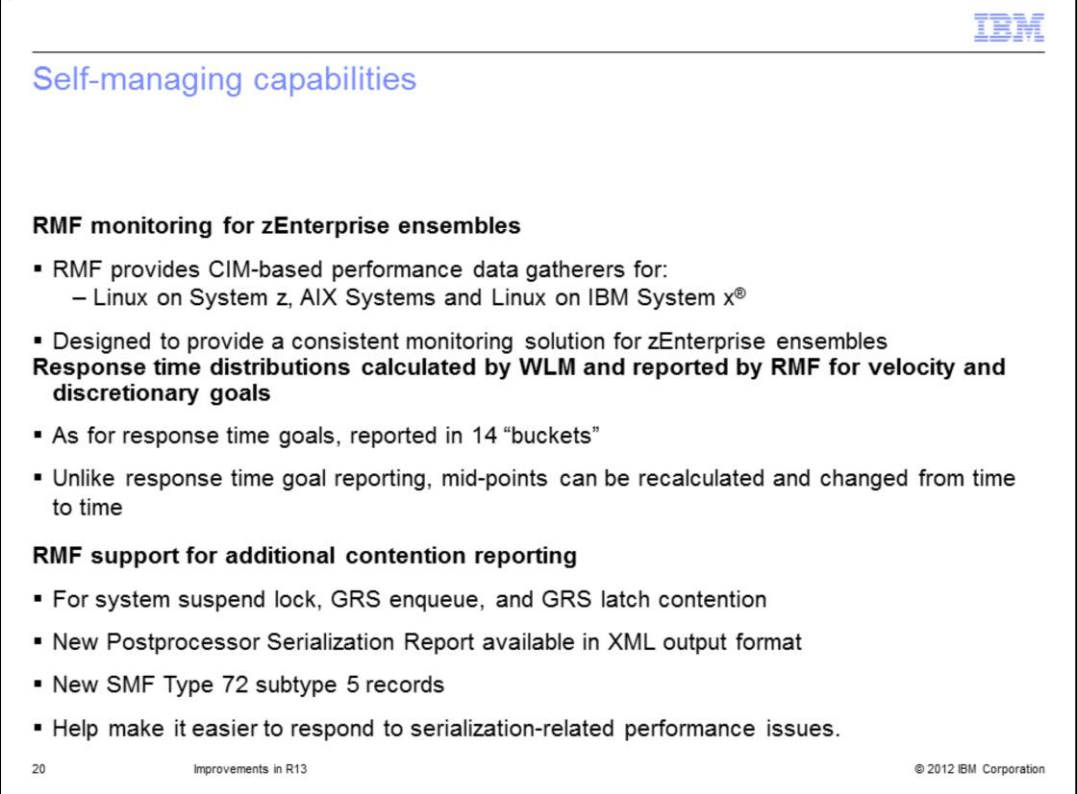

RMF monitoring for zEnterprise ensembles was introduced in the picture on the previous slide. RMF provides common information model based performance data gathers that could be running on Linux on System z, on the zCEC, AIX operating system running on Power 7 blades in the zBX, and Linux running on IBM System x blades in the zBX. By the end of 2011, Windows server should run in the zBX on the System x blade servers. The intent here is to give you a consistent monitoring solution for the entire zEnterprise ensemble.

Response time distribution is calculated by WLM and RMF and reported for velocity and discretionary goals. RMF support for additional contention reporting will be provided for system suspend locks, GRS enqueues, and GRS latch contention. There is a new SMF type 72 subtype 5 record which will contain that. Hopefully it will help make it easier to respond to any performance related problems that may have anything to do with serialization.

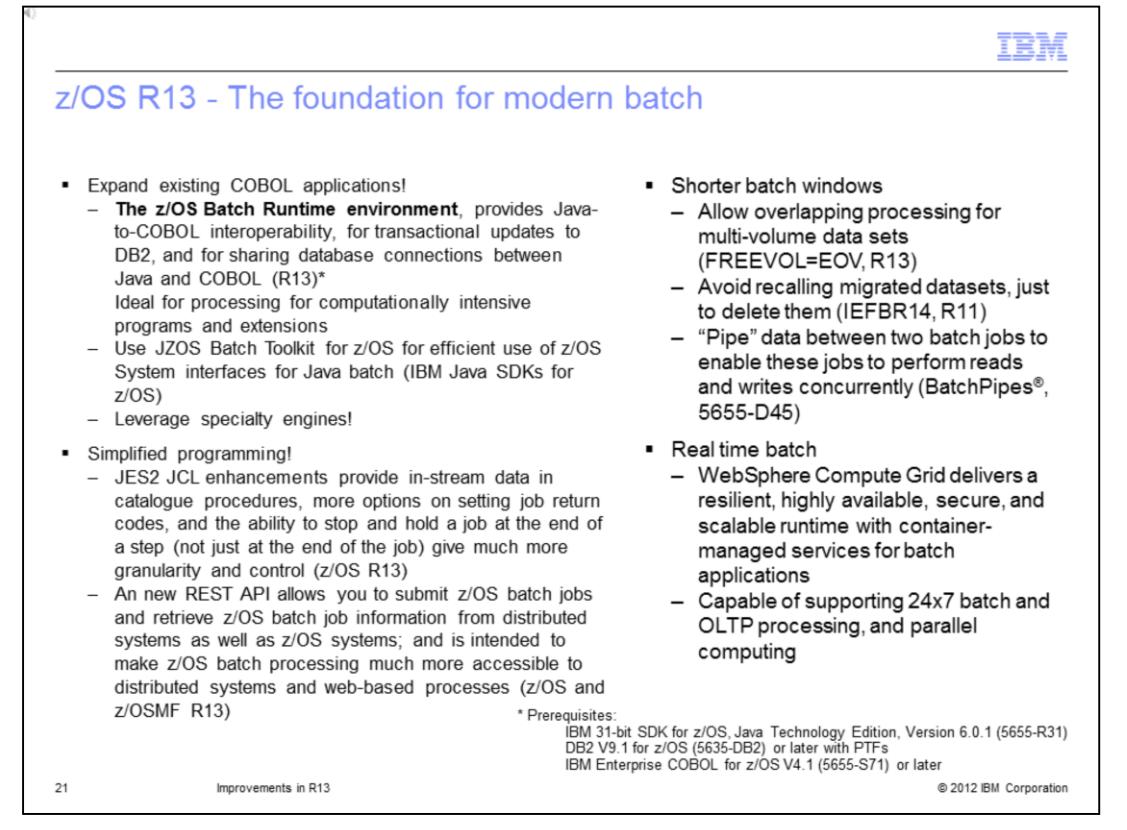

Modern batch is a new component introduced in Release 13. IBM research was performed and about 90% of the respondents that participated in that research consider batch to be mission critical, the majority choosing to run it on System z. Central to batch processing is the COBOL programming language, and COBOL is simple, efficient, robust, and scalable. COBOL assets are almost everywhere and capable of supporting billions of transactions a day. Top analysts do agree that COBOL can be modernized to help revolutionize the batch process. So z/OS 1.13 introduces many new batch programming capabilities. The z/OS batch runtime environment is intended to form the foundation for resilient, highly available, secure, and scalable services for batch applications. The z/OS batch runtime is intended to provide the framework for Java to COBOL interoperability for transactional updates to DB2 and for sharing database connections between Java and COBOL. The intent really is to enable you to reuse valuable COBOL assets by developing new or enhancing existing batch applications with Java. With this capability, for example, you can share a database connection between COBOL and Java, allowing you to use Java subroutines directly instead of using Java stored procedures. The Java portions of your batch applications can be eligible for IBM System z, ZAAP processor or on the IBM System z ZIIP processor or using the ZAAP on ZIIP capability that was introduced in Release 11.

Initially Java, DB2, and COBOL support is provided with IBM 31 bit SDK for z/OS, Java Technology Edition Version 6.1, DB2 version 9.1 for z/OS or later with PTFs and the IBM Enterprise COBOL for z/OS version 4.2 .

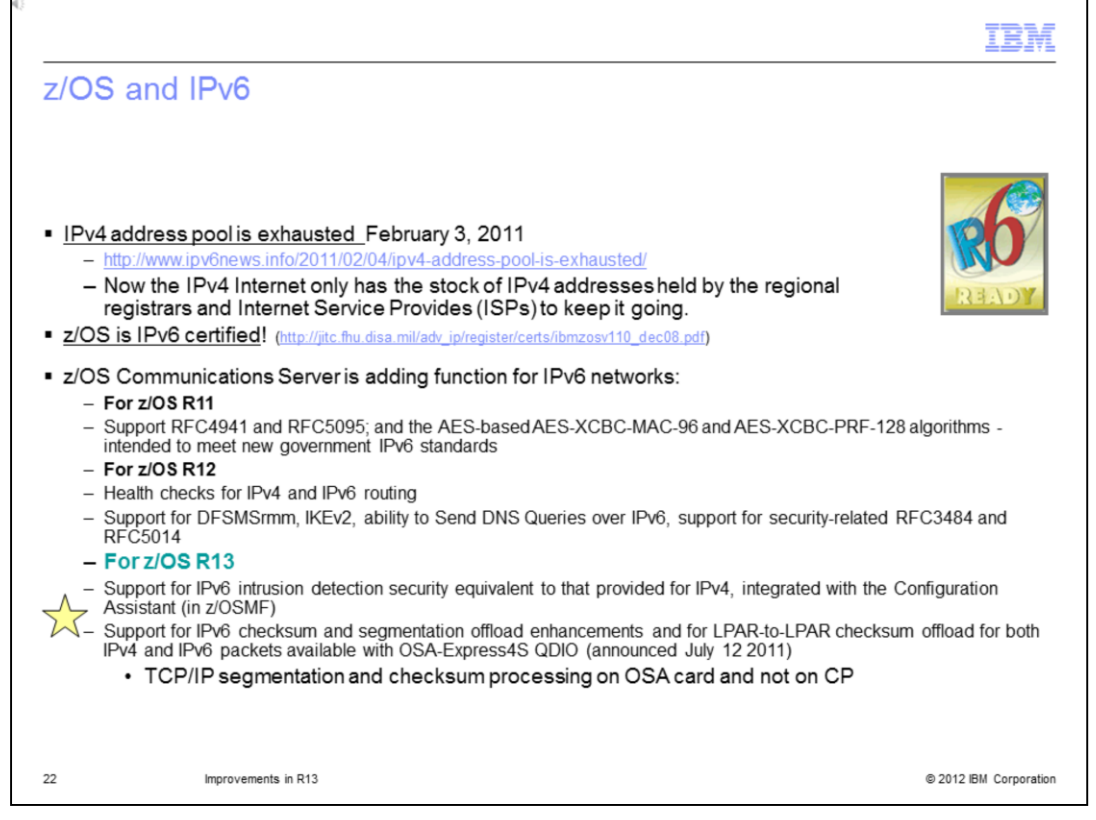

The world has run out of IPv4 addresses, but z/OS is IPv6 certified. You can read about that certification at the second link on this slide.

This slide lists what has been enhanced for releases 11, 12, and 13. In release 13, IPv6 detection security equivalent to what is provided in IPv4 is integrated into z/OSMF and part of z/OS Communications Server Configuration Assistant. There is now support for IPv6 checksum and segmentation offload enhancements; at the same time LPAR to LPAR checksum offload for both IPv4 and IPv6 packets and it is available with OSA Express4S, which is a new feature on the z196 and z114 in QDIO format. TCP/IP segments and checksum processing runs on OSA hardware - it does not use the general purpose engine within the zCEC.

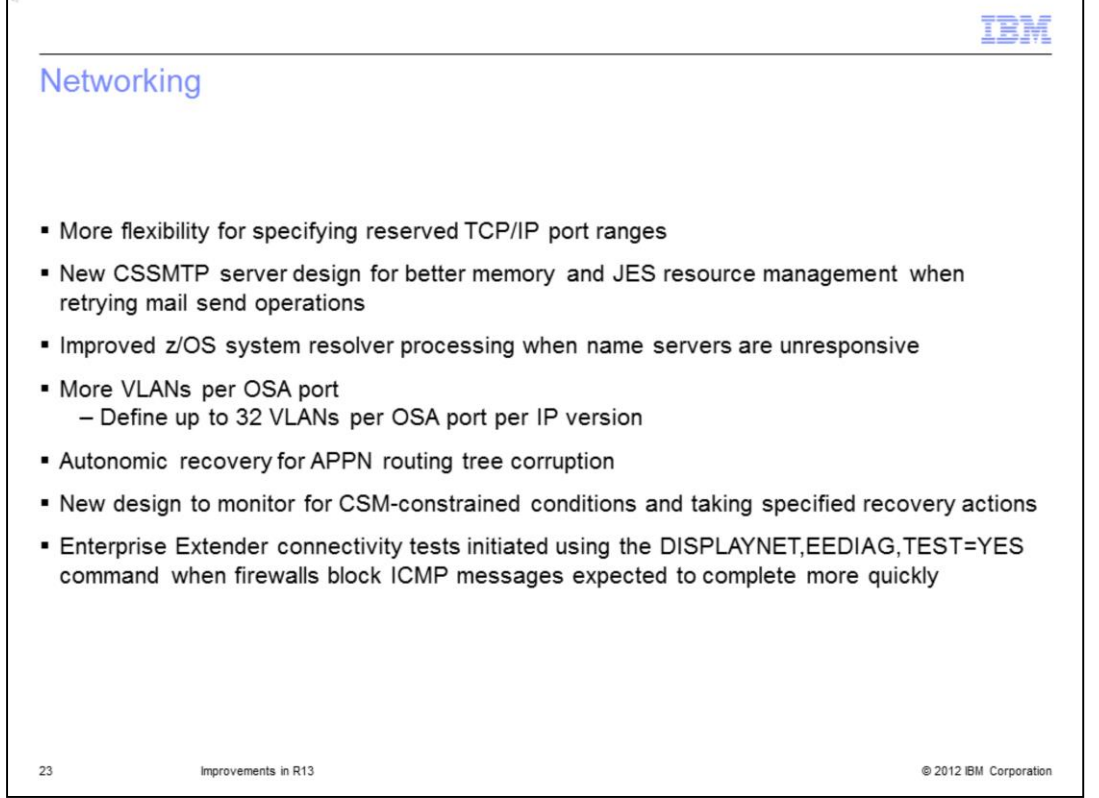

You can now specify and reserve TCP/IP port ranges in your TCP configuration files. The new CSSMTP server has implemented better memory and JES resource management when doing mail send operations. The z/OS system resolver processing has been improved when it is trying to talk to domain name servers that happen to be unresponsive. There are now more VLANs per OSA port, it used to be 8 and now you can define it up to 32 VLANs per OSA port. The reason for this is that you need more VLANs to support the z hybrid environment where a zBX may be attached to the system zCEC. New also in release 13 is autonomic recovery for tree corruption when that happens in APPN routing.

There is a new design to monitor for Communications Server CSM constraint conditions.

The Enterprise Extender connectivity test can be started by issuing the command DISPLAYNET, EEDIAG, TEST=YES, when firewalls may be blocking ICMP messages and it should complete more efficiently and more quickly.

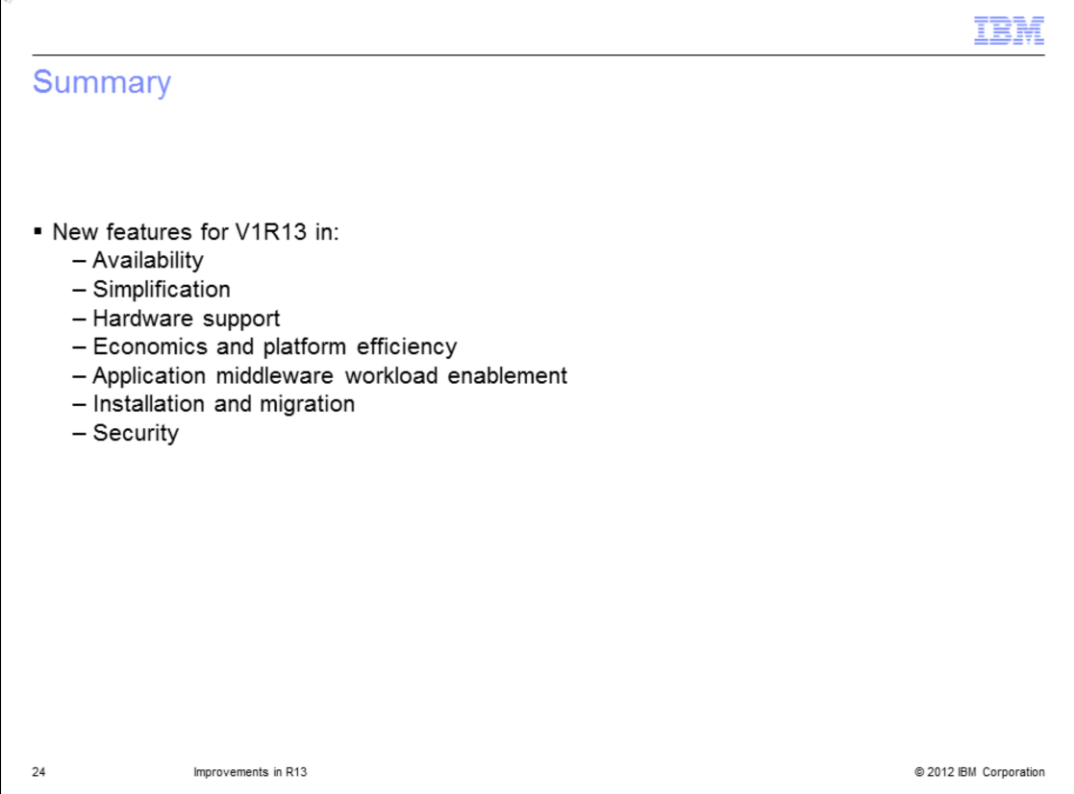

This presentation has covered the new enhancements in release 13 of the z/OS operating system. You can also explore the technical details of the new features under the categories of availability, simplification, hardware support, economics and platform efficiency, application middleware workload enablement, installation and migration, and security.

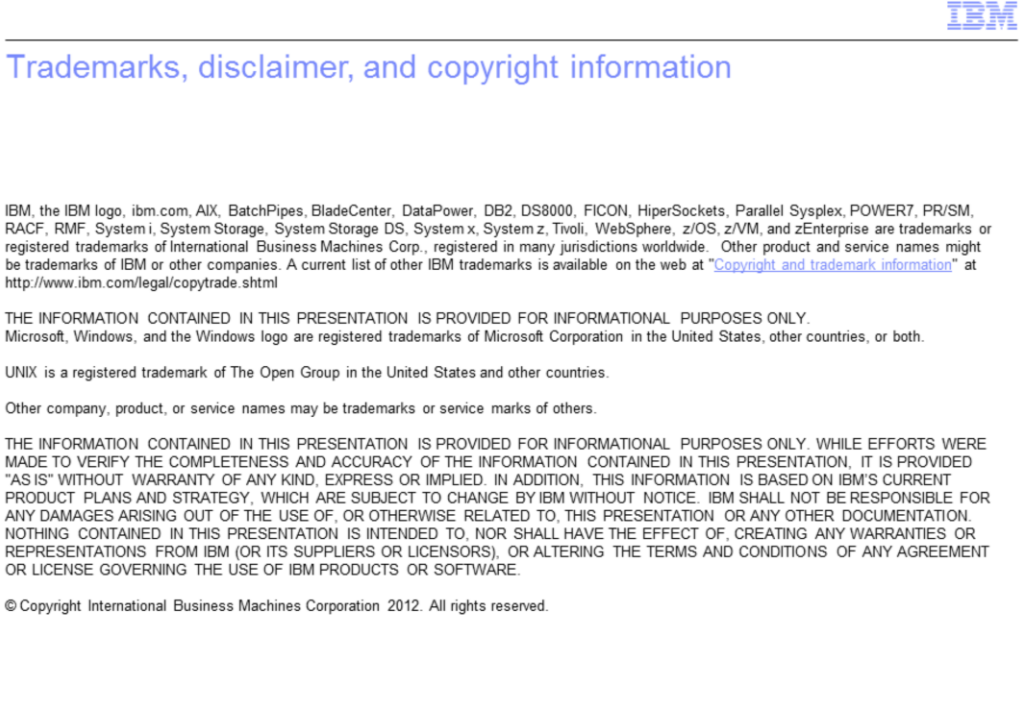

25

@ 2012 IBM Corporation